## Class 10

First Version - September 6, 2019 Present Version - September 6, 2019

## <span id="page-1-0"></span>[Softwares](#page-1-0)

[Rstudio - getting started](#page-5-0)

 $\blacksquare$ Knowledge, freedom, uncertainty and the brutal truths of reality

Security, happiness, beauty, and the blissful ignorance of illusion

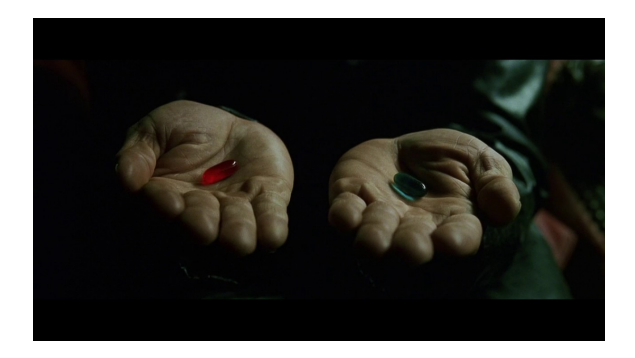

Knowledge, freedom, uncertainty and the brutal truths of reality

Security, happiness, beauty, and the blissful ignorance of illusion

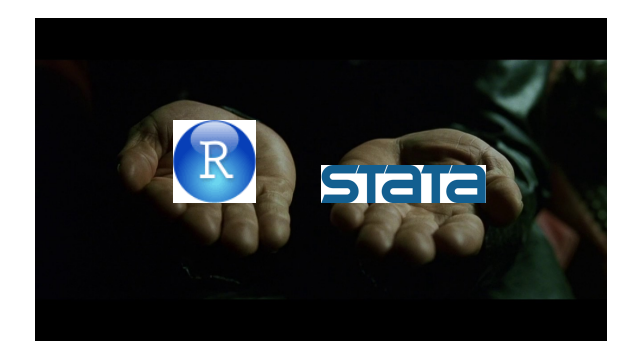

 $\qquad \qquad \qquad \qquad$ Knowledge, freedom, uncertainty and the brutal truths of reality

Security, happiness, beauty, and the blissful ignorance of illusion

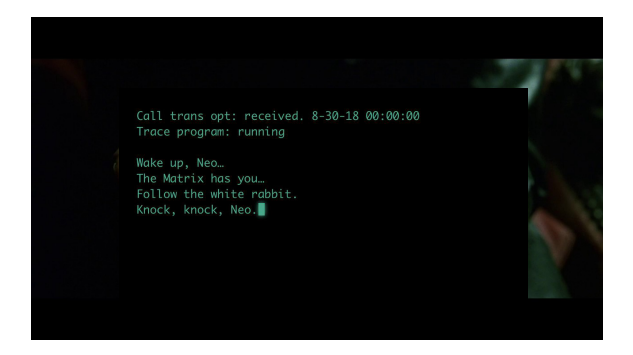

## <span id="page-5-0"></span>[Softwares](#page-1-0)

[Rstudio - getting started](#page-5-0)

## windows

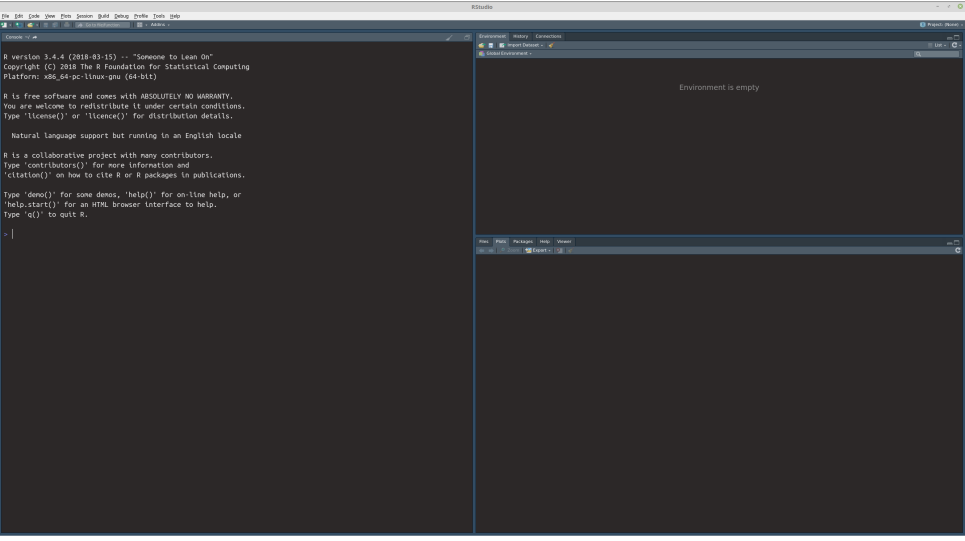

## basic operations

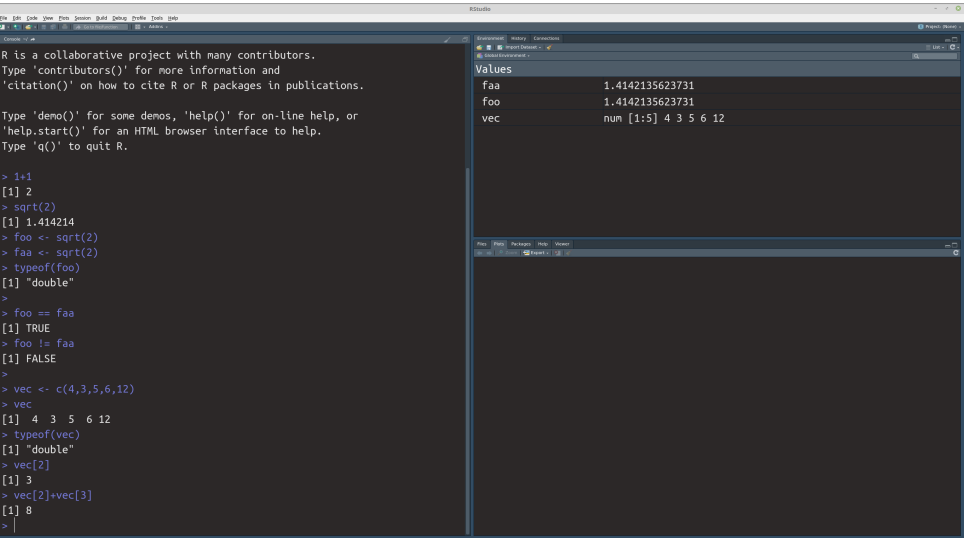

## characters and lists

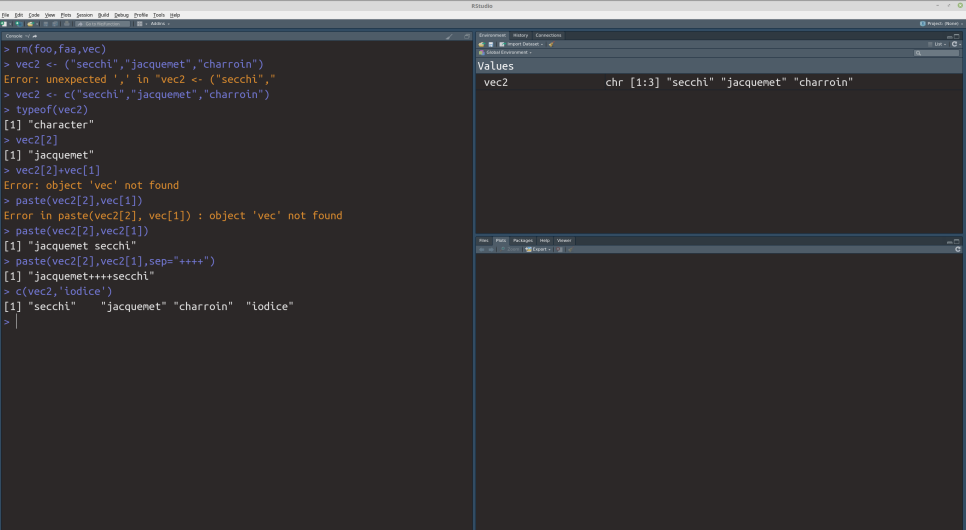

#### mean

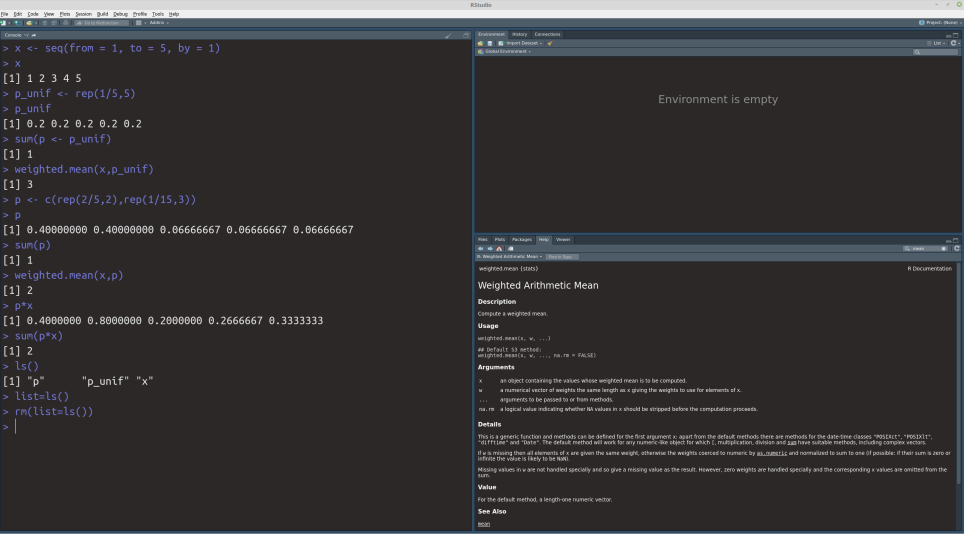

## simple functions

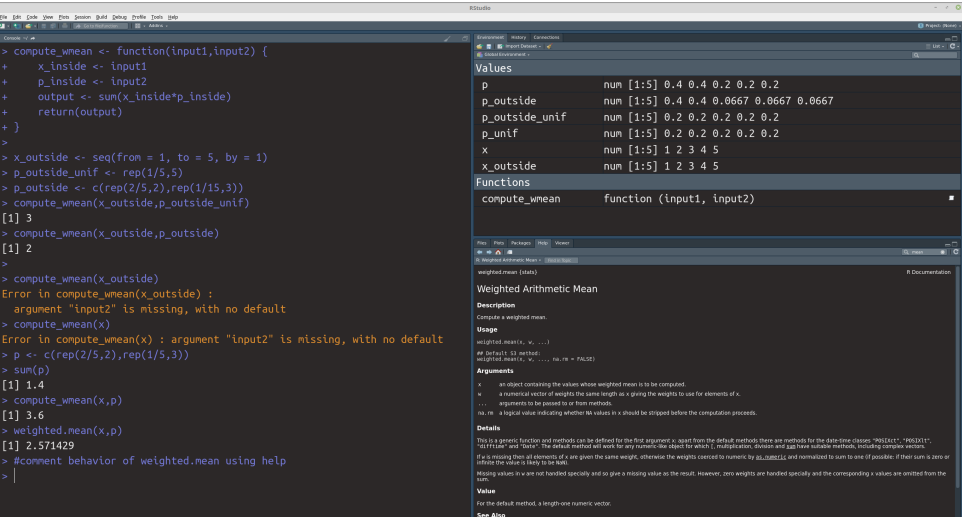

## packages

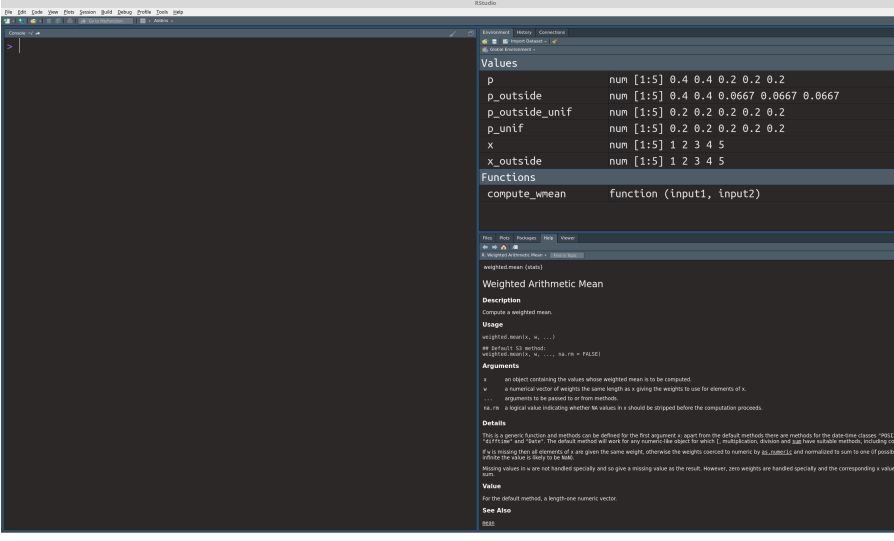

## plotting

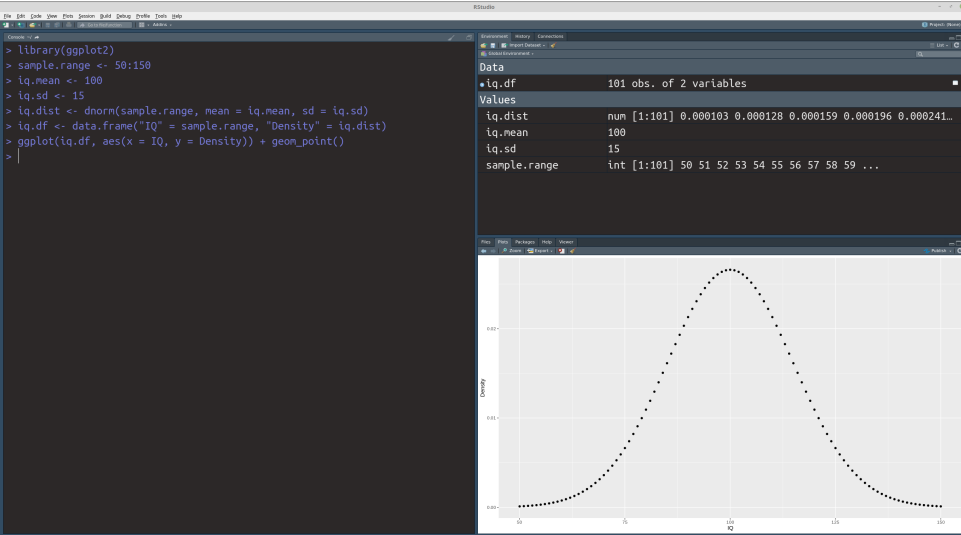

# Hyper-references